#### , tushu007.com

## $<<$  PowerPoint2010  $>$

- << PowerPoint2010 >>
- 13 ISBN 9787894991126
- 10 ISBN 7894991120

出版时间:2011-1

PDF

#### http://www.tushu007.com

#### $,$  tushu007.com

# $<<$  PowerPoint2010  $>$

 $\sim$  PowerPoint

P0werP0int 2010 Office 2010 PowerPoint PowerPoint

## $<<$  PowerPoint2010  $>$

 $2010$  MVP

PowerPoint 2010

Windows Vista Windows 7 100 Word Excel PowerPoint Word Excel

PowerPoint  $\qquad \qquad \qquad$  PowerPoint VBA

DVD 5 PowerPoint 2010 3

PowerPoint

PowerPoint 2010

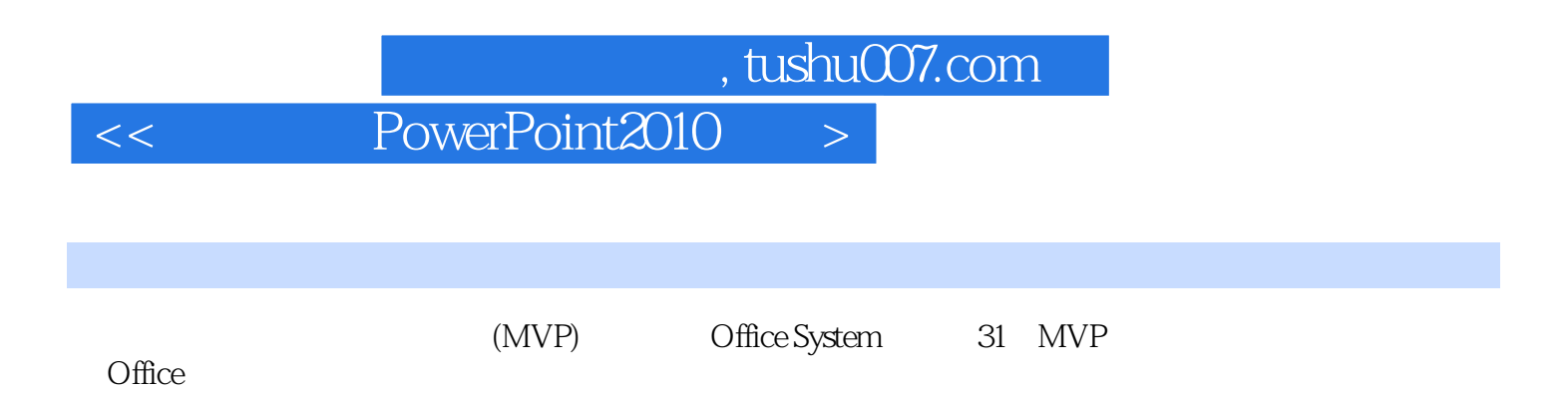

# $<<$  PowerPoint2010  $>$

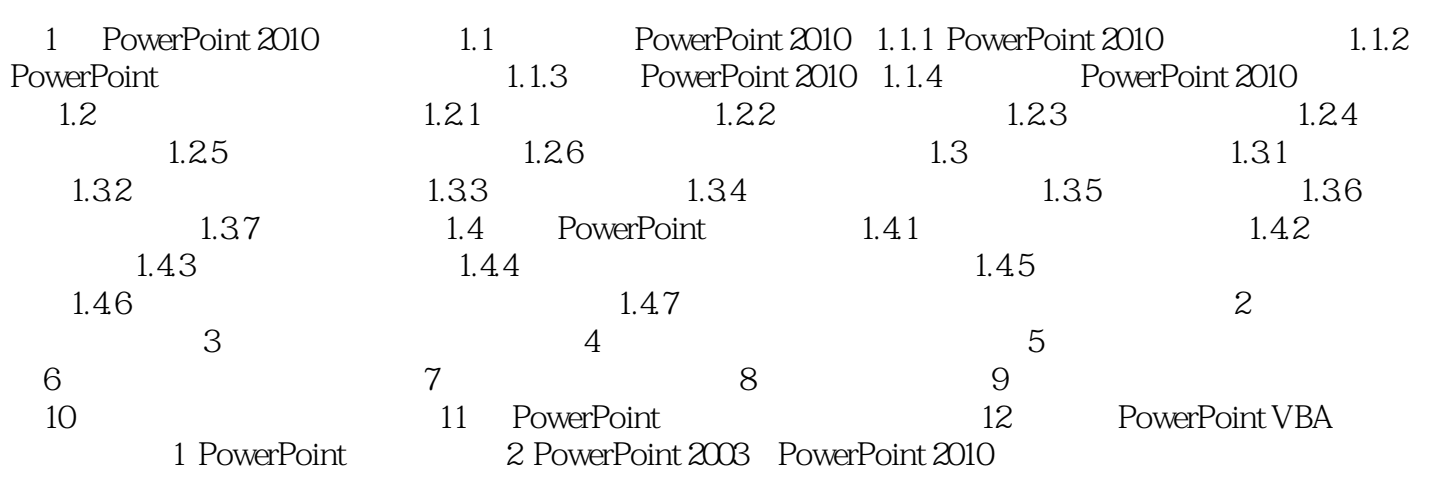

#### , tushu007.com

# $<<$  PowerPoint2010  $>$

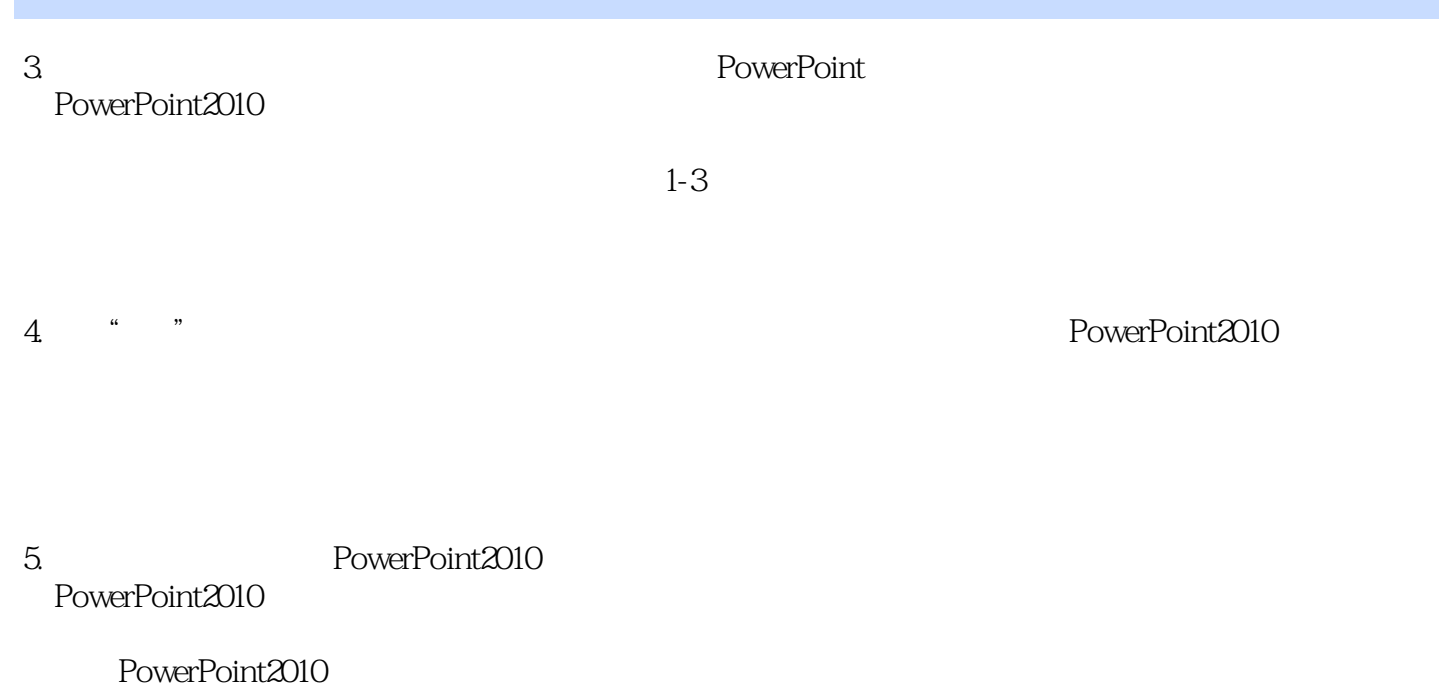

 $\begin{tabular}{ll} \text{PowerPoint $\mathcal{Z}010$} & \text{2010} & \text{MVP} & \text{500} \\ 5 & \text{PowerPoint $\mathcal{Z}010$} & \text{100} & \text{Word} \end{tabular}$ 5 PowerPoint2010 ,Excel和PowerPoint实用模板与本教程配套的素材与结果文件,3小时Windows Vista和Windows7操作系 word Excel<br>PPT eppt extended by the perturbation of the set of the set of the set of the set of the set of the set of the set of the set of the set of the set of the set of the set of the set of the set of the set of the set of the set o 本教程专为准备在较短时间内掌握最新PPT操作的人而编写。 PowerPoint 2010 PowerPoint 2010

 $<<$  PowerPoint2010  $>$ 

, tushu007.com

# $<<$  PowerPoint2010  $>$

本站所提供下载的PDF图书仅提供预览和简介,请支持正版图书。

更多资源请访问:http://www.tushu007.com